Enquête: **JAHR** UEA Formulaires: JE202

# **Statistique détaillée de fin d'année, entreprise**  Données complémentaires A

Informations concernant la nouvelle version<sup>\*</sup> Modifications par rapport à la dernière livraison

Release 1.7, valable dès le 31 décembre 2020

#### **Contenu**

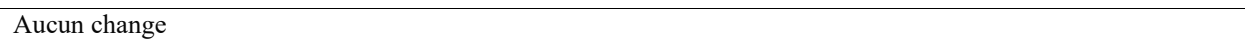

#### **Version**

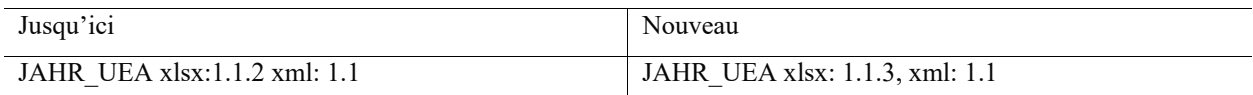

#### **Commentaires**

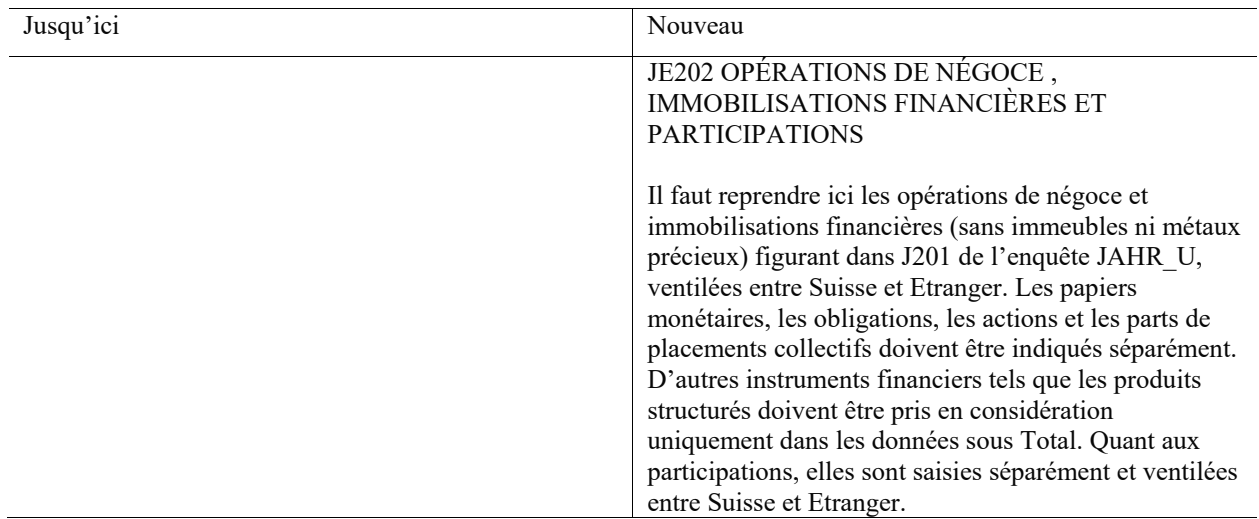

<sup>\*</sup> Vous trouverez d'autres informations utiles sous www.snb.ch, Statistiques/Enquêtes : informations récentes sur les enquêtes, formulaires électroniques à télécharger, informations importantes sur l'établissement des relevés et contacts.

## **Règles de cohérence**

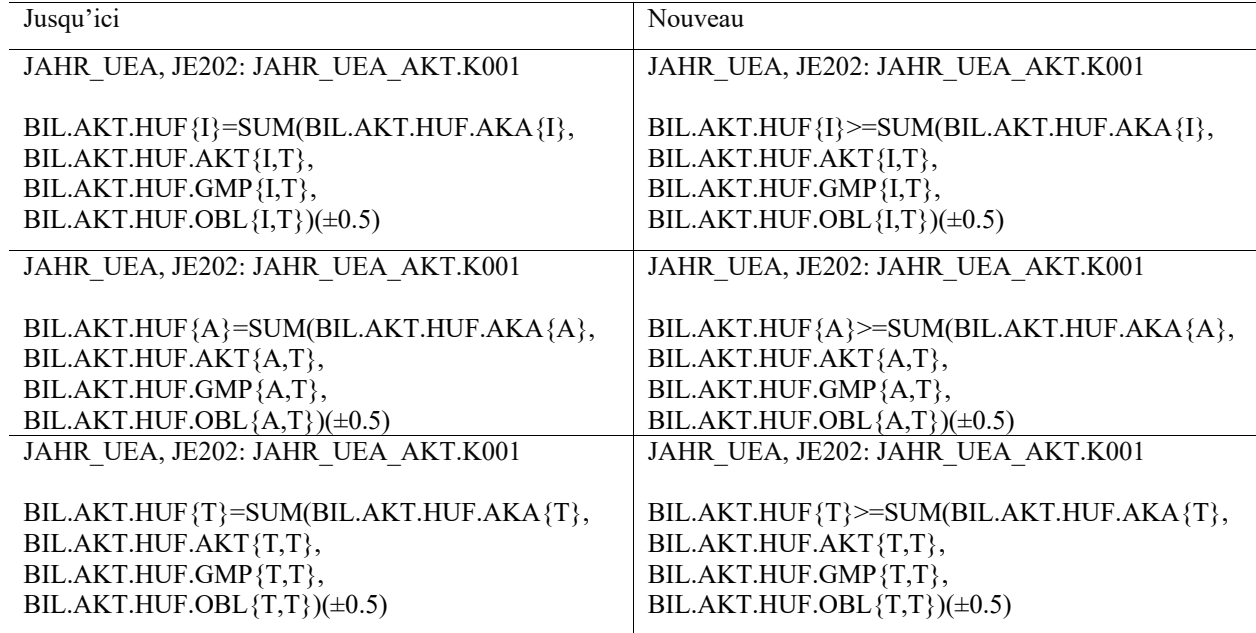

### **Feuille «Mapping»**

Aucun change